## SAP ABAP table CRMM\_BUT\_SETBC10 {Buying Center entity table}

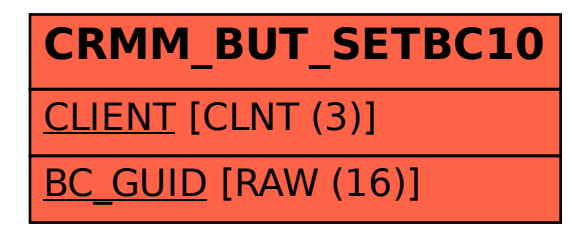